CSS missing Posted by keithbrook - 2009/06/15 00:01

\_\_\_\_\_\_\_\_\_\_\_\_\_\_\_\_\_\_\_\_\_\_\_\_\_\_\_\_\_\_\_\_\_\_\_\_\_

## Hi Edwin

I'm wishing to install a load of slave sites each with its own theme, but I'm practising with just one, and having problems.

- 1) I read the demo and installation PDFs three or four times!!
- 2) I've read almost every topic on the Forum!!
- 3) I installed the master in a directory on my hosted Unix server.
- 4) I configured CPanel as described to point the slave to ..../master.
- 5) I installed the slave using JMS. It's in ..../master/multisites/sofiasales.

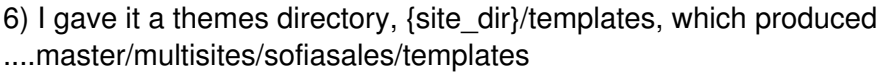

- 7) Using sofiasales admin, I installed a theme which is only in the slave site.
- 8) Hello World works fine in both master and slave.
- 9) I didn't use a template because I want the sites to be independent.

There I hit a wall.

The site is there but no css. It has data but no design.

I must have missed a step.

The slave is at www.sofiasales.bg

What have I done wrong?

Thanks

Keith

============================================================================

Re:CSS missing Posted by edwin2win - 2009/06/15 01:05

\_\_\_\_\_\_\_\_\_\_\_\_\_\_\_\_\_\_\_\_\_\_\_\_\_\_\_\_\_\_\_\_\_\_\_\_\_

Have a look in the page of www.sofiasales.bg and you will see that the CSS are present. The CSS are defined using /templates/.....

This means that you have to check your hosting server configuration to verify that the root directory correspond to the {site\_dir}.

Here you have followed the "demo install installation" document that assign the same directory for all the domain (this is also mention in your point 4).

In your case, you have to use the tutorial step 9 procedure and assign in CPanel the {site\_dir} path.

**Therfore** Deploy folder =  ${site$  dir} Themes folder ={site\_dir}/templates

AND Cpanel document root = {site\_dir}

============================================================================

Re:CSS missing Posted by keithbrook - 2009/06/15 02:43

\_\_\_\_\_\_\_\_\_\_\_\_\_\_\_\_\_\_\_\_\_\_\_\_\_\_\_\_\_\_\_\_\_\_\_\_\_

Edwin

Good man, that cured it.

I missed a step because I thought that JMS handled all the re-routing.

So, do we have to point every domain name to its own subdirectory within the master site, or only when we use a different template (theme) directory?

Thanks for a speedy response, especially so late at night!!

Op uw gezondheid!!!

Keith

============================================================================

Re:CSS missing Posted by edwin2win - 2009/06/15 10:06

\_\_\_\_\_\_\_\_\_\_\_\_\_\_\_\_\_\_\_\_\_\_\_\_\_\_\_\_\_\_\_\_\_\_\_\_\_

That depends.

When working with specific themes, sometimes, the implementation of the themes hardcode some directory path.

That was the case with the themes that you are using.

They have considered the themes directory as /templates.....

This is the reason why I advise to deploy the slave site into a specific directory and use templates in this directory.

In this case, YES it can be recommanded to have the hosting server configured with this specific

## directory.

You can also work in the other side and consider that this is the hosting server directory (generally created by the server when defining a new domain or sub-domain) and use this specific directory to ask JMS deploy the slave site in this directory.

This scenario is the one that had guide us to propose the Symbolic Link functionlaity.

============================================================================

Re:CSS missing Posted by keithbrook - 2009/06/15 16:06

\_\_\_\_\_\_\_\_\_\_\_\_\_\_\_\_\_\_\_\_\_\_\_\_\_\_\_\_\_\_\_\_\_\_\_\_\_

Edwin

So, with a load of sites, each with their own themes, images and stories, do you recommend this scenario:

1) (master is my base Joomla installation, multisites is JMS default)

/public\_html/master/multisites /public\_html/master/multisites/site1 /public\_html/master/multisites/site2

or this:

2)

/public\_html/master/multisites /public\_html/sites/site1 /public\_html/sites/site2

The reason I ask is, as you say, some themes I use are badly behaved.

Many thanks

Keith

============================================================================

Re:CSS missing Posted by edwin2win - 2009/06/15 17:08

\_\_\_\_\_\_\_\_\_\_\_\_\_\_\_\_\_\_\_\_\_\_\_\_\_\_\_\_\_\_\_\_\_\_\_\_\_

Concering the problem of the templates directory that may be hardcoded by some author is not the directory itself but the configuration of the hosting server.

You must provide in your hosting server the document root = to the place where you deploy the slave site.

Both solution propose herebefore are OK if you configure your hosting server correctly.

Q1) suppose you have a http://www.site1.com

in your hosting server (apache, godaddy, plesk, cpanel, ...) you have to assign the document root = /public\_html/master/multisites/site1

Q2) Idem with the path you have decided document root = /public\_html/sites/site1

As you can see, you have to provide in JMS the deploy folder = the document root you have choose in your hosting server.

This is only true when you want to have specific directory for each domain or sub-domain.

So in summary, you have to first consider the path you have associated to your domain in your hosting server and after see the sub-directories as relative to this "document root".

I suggest that you review the JMS concept described in the video of tutorial step 0. This will explain you the relationship between the hosting server and the document root.

============================================================================